## **Nullstellen**

$$
f(x) = e^x
$$
 hat keine Nullstelle (n).

Nullstellen entstehen durch Verschiebung in y-Richtung (z.B.  $f(x) = e^x - 1$ ) oder durch Kombination mit anderen Funktionen (z.B.  $f(x) = x * e^x$  oder  $f(x) = e^x - 3x^2$ ). Dann spricht man auch von "zusammengesetzten e-Funktionen".

## Beispiele:

\n- \n
$$
f(x) = e^x - 1
$$
\n
$$
0 = e^x - 1 \quad | + 1
$$
\n
$$
1 = e^x \quad | \ln(1)
$$
\n
$$
\ln(1) = x
$$
\n
$$
0 = x
$$
\n
\n- \n
$$
f(x) = e^x + 1
$$
\n
$$
0 = e^x + 1 \quad | - 1
$$
\n
$$
-1 = e^x \quad | \ln(1)
$$
\n
\n- \n
$$
\ln(-1) = x
$$
\n
\n- \n
$$
f(x) = x * e^x
$$
\n
$$
0 = x * e^x \Rightarrow \text{Satz vom Nullprodukt}
$$
\n
$$
x_1 = 0 \quad x * 0
$$
\n
\n- \n
$$
f(x) = 3x * e^{5x} - 4 * e^{5x} \Rightarrow \text{Ausklammen} = e^{5x} (3x - 4)
$$
\n
$$
x \neq 0
$$
\n
\n- \n
$$
x = 0 \quad | + 4 \quad | \text{A} = 0 \quad | + 4 \quad | \text{A} = 0 \quad | + 4 \quad | \text{A} = 0 \quad | + 4 \quad | \text{A} = 0 \quad | + 4 \quad | \text{A} = 0 \quad | + 4 \quad | \text{A} = 0 \quad | + 4 \quad | \text{A} = 0 \quad | + 4 \quad | \text{A} = 0 \quad | + 4 \quad | \text{A} = 0 \quad | + 4 \quad | \text{A} = 0 \quad | + 4 \quad | \text{A} = 0 \quad | + 4 \quad | \text{A} = 0 \quad | + 4 \quad | \text{A} = 0 \quad | + 4 \quad | \text{A} = 0 \quad | + 4 \quad | \text{A} = 0 \quad | + 4 \quad | \text{A} = 0 \quad | + 4 \quad | \text{A} = 0 \quad | + 4 \quad | \text{A} = 0 \quad | + 4 \quad | \text{A} = 0 \quad | + 4 \quad | \text{A} = 0 \quad | + 4 \quad | \text{A} = 0 \quad | + 4 \quad | \text{A} = 0 \quad | + 4 \quad | \text{A} = 0 \quad | + 4
$$

3

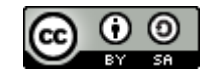